# Введение в базы данных. MySQL

**Занятие 1.** Введение Реляционные БД Типы данных MySQL Workbech Операторы SELECT и COUNT

Анастасия Жарикова Елена Ставровская

#### **Как хранить данные?**

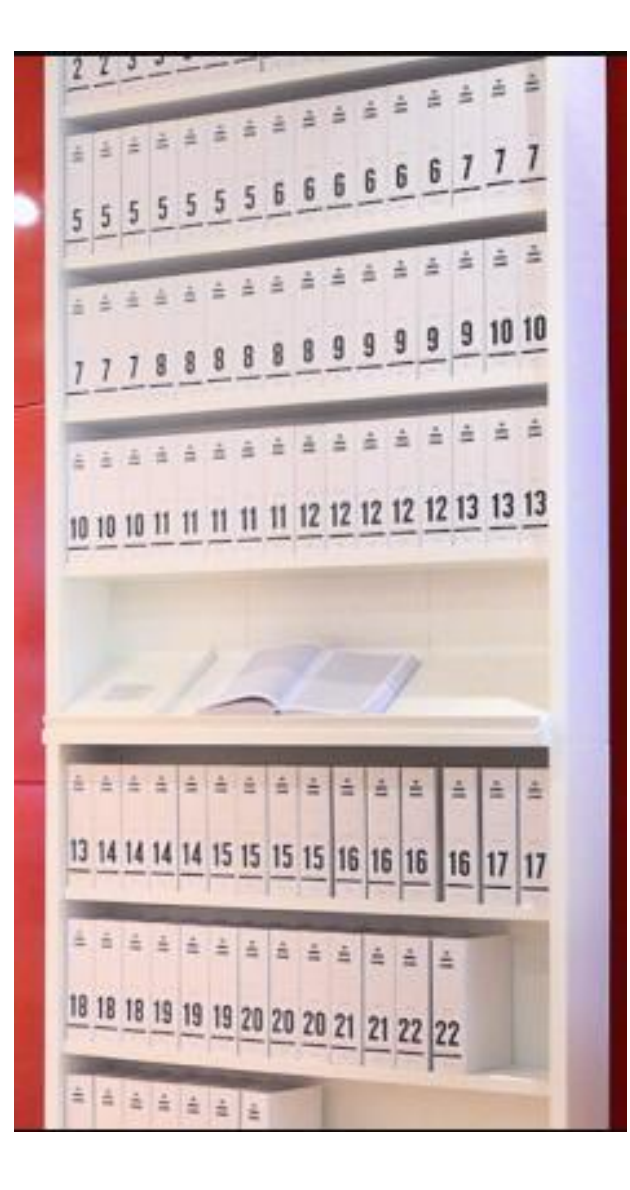

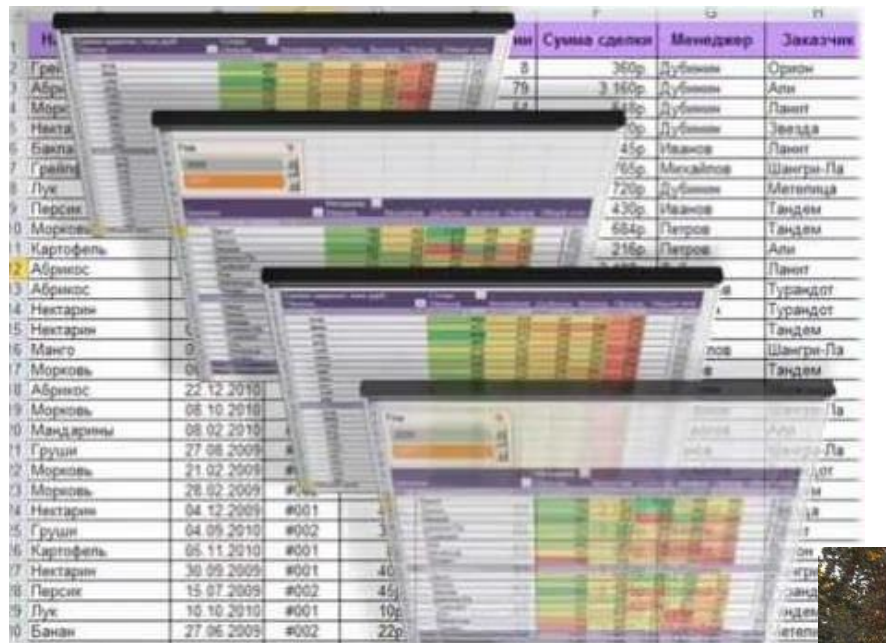

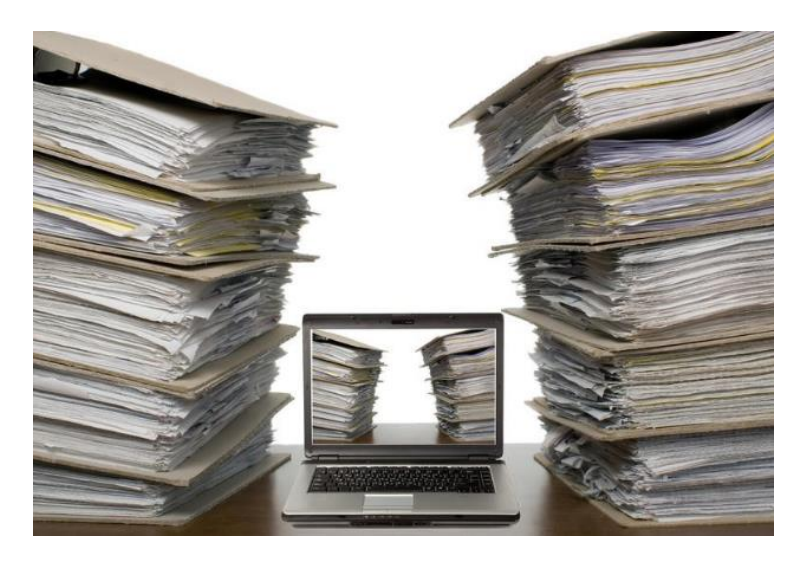

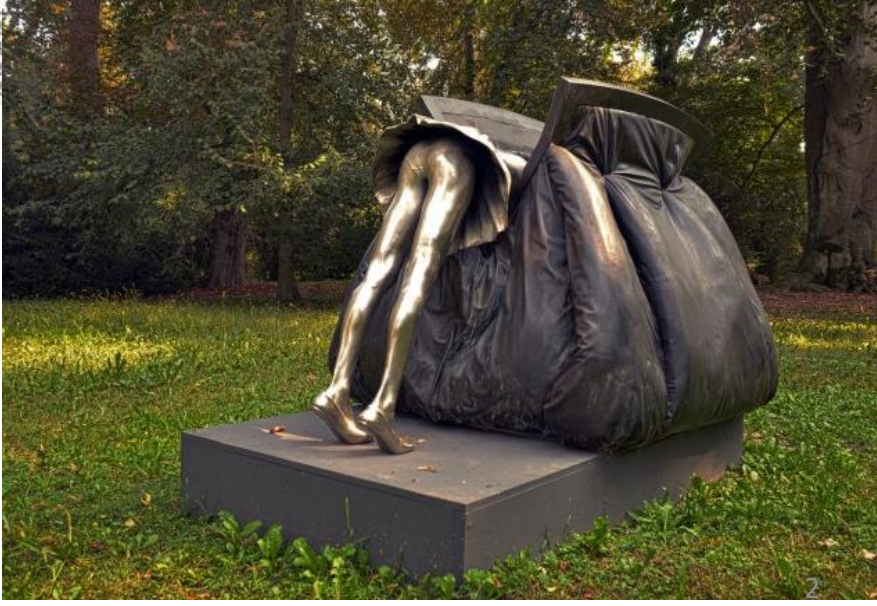

#### **Терминология**

**База данных** – набор сведений, хранящихся некоторым упорядоченным образом, структурированная информация (телефонная книга, клиентская база, информация о генах/организмах, …)

**Система управления базами данных (СУБД)** – совокупность языков и программных средств, которая осуществляет доступ к данным, позволяет их создавать, менять и удалять (MySQL, Oracle, …)

**SQL - Structured Query Language – язык структурированных запросов**, предоставляет простой способ считывания и записи информации в базу данных

# **Модели баз данных**

- **Иерархическая**
- **Сетевая**
- **Реляционная**
- **Объектно-ориентированная**

#### **Представление данных в реляционных БД**

#### Двумерные таблицы-отношения

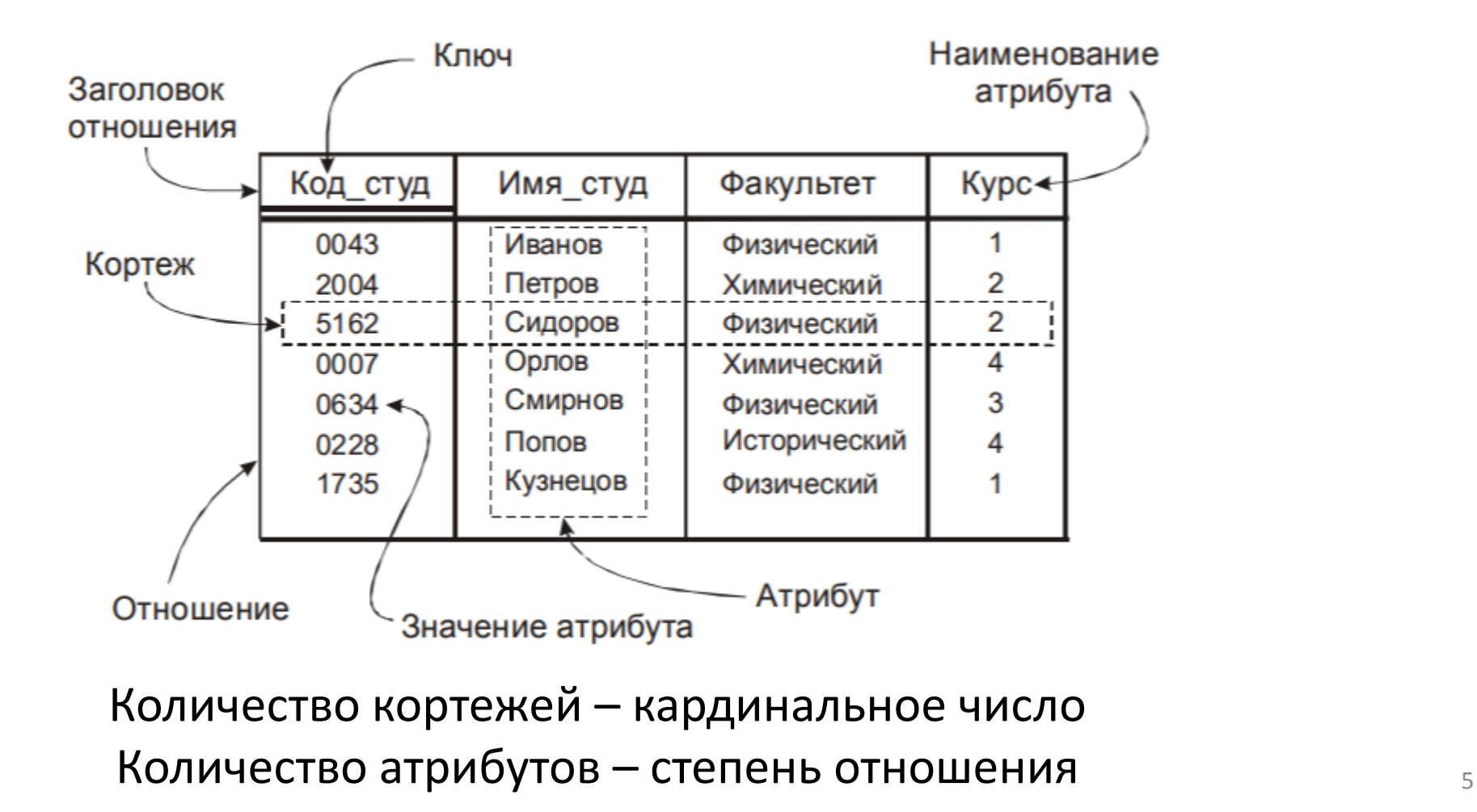

## **Одна таблица хорошо …**

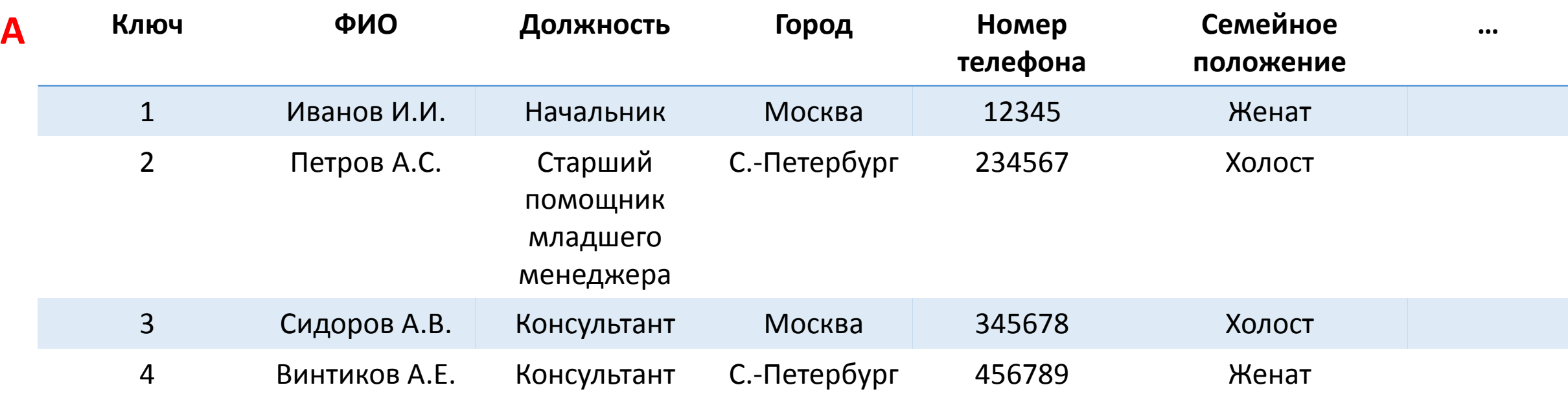

#### **… а много – лучше!**

#### Первичный Ключ

Primary key (PK)

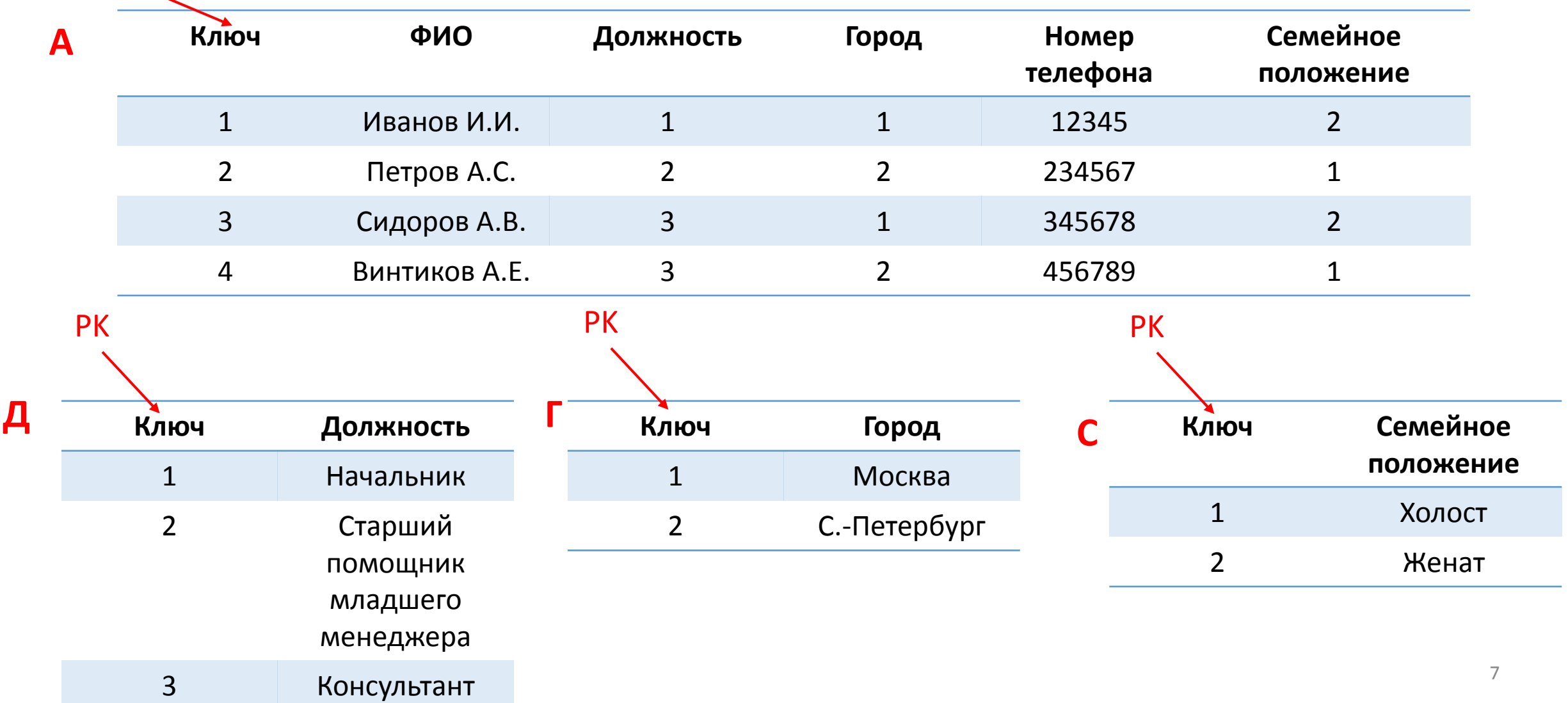

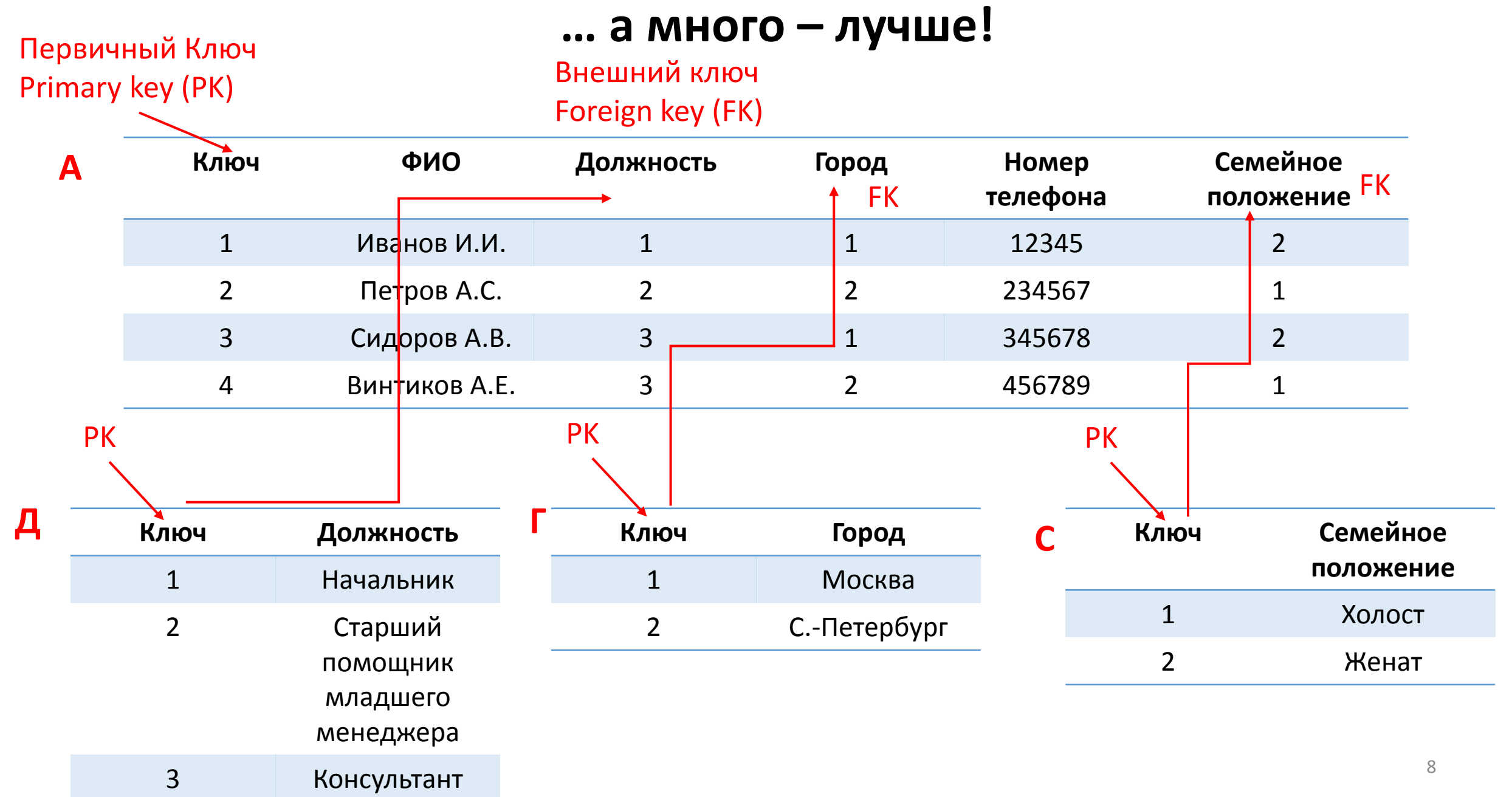

#### **Главное – не перестараться!**

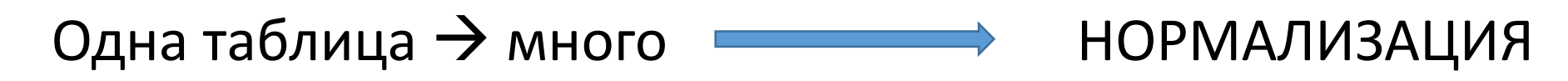

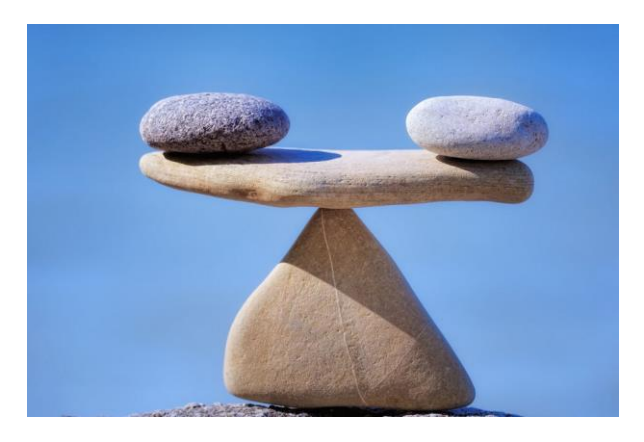

Много таблиц  $\rightarrow$  одна  $\longrightarrow$  ДЕНОРМАЛИЗАЦИЯ

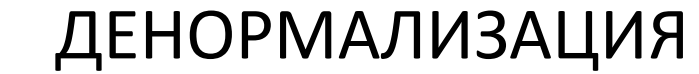

## **Типы данных**

#### Строковые

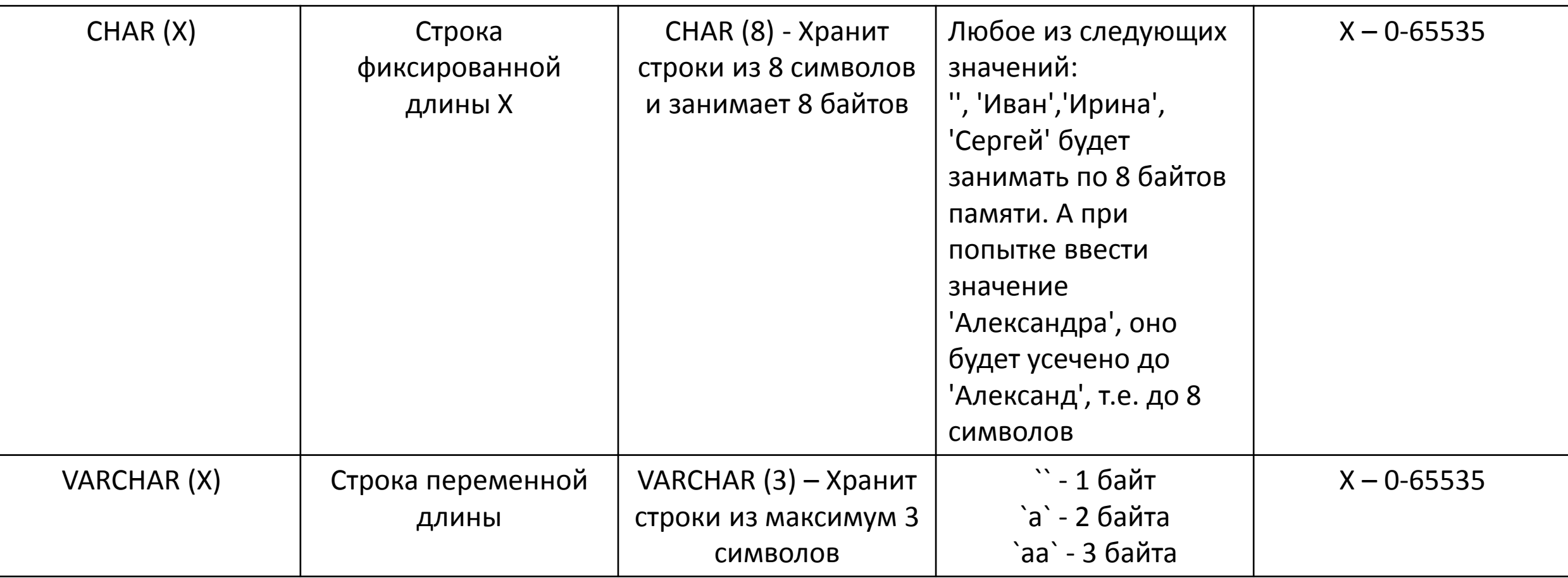

## **Типы данных**

#### Числовые

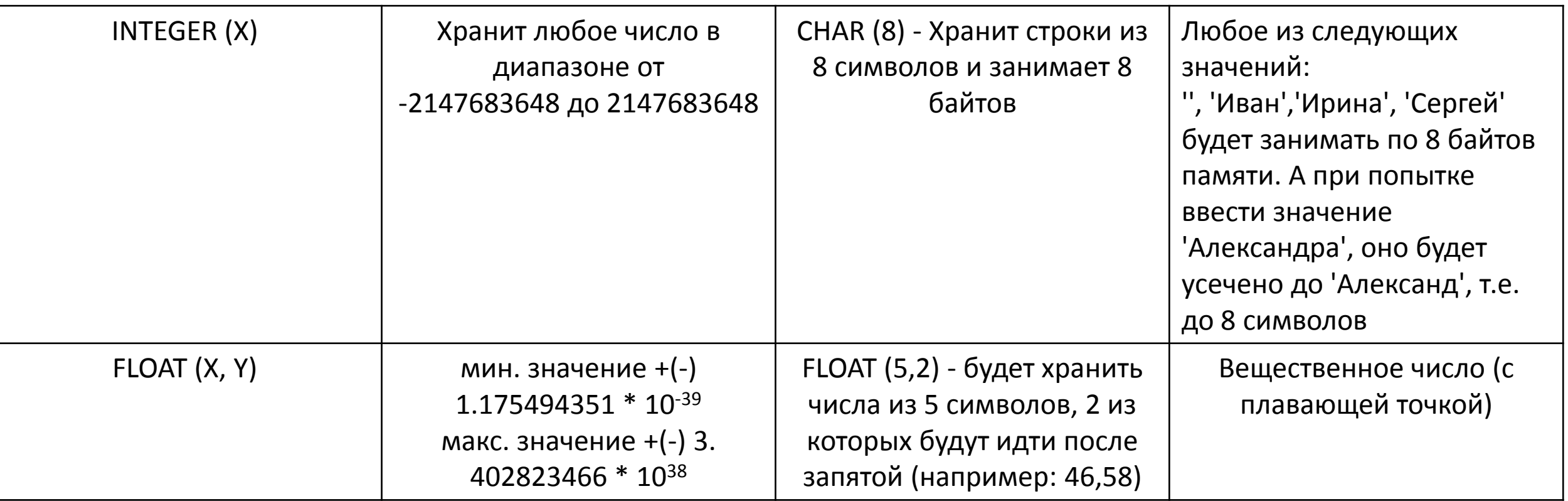

## **Учебная база данных**

## Смотри в подсказки к занятию!

## **Оператор SELECT**

Запрос на извлечение информации

!

Дано: таблица STUDENT

Ключевое слово

**SELECT** \* **FROM** STUDENT; - выбрать все столбцы из таблицы **SELECT CITY FROM** STUDENT; - выбрать столбец CITY из таблицы **SELECT DISTINCT** CITY **FROM** STUDENT; - выбрать уникальные значения столбца CITY

#### **SELECT** NAME, SURNAME

**FROM** STUDENT

**WHERE** KURS = 3 **AND** STIPEND > 0; - выбрать только такие значения столбцов NAME и SURNAME, для которых значения столбца KURS равно 3, а значение столбца STIPEND больше 0

### **Напишите запрос!**

1. Получить из таблицы EXAM\_MARKS значения столбцов MARK для всех студентов, исключив из списка повторение одинаковых строк.

2. Получить список фамилий студентов, обучающихся на третьем и более старших курсах

## **Оператор COUNT**

Подсчитывает количество строк

**SELECT COUNT** \* **FROM** STUDENT; - подсчитать все строки в таблице

**SELECT COUNT** (CITY) **FROM** STUDENT; - подсчитать число строк в столбце CITY из таблицы; совпадает ли результат с предыдущим запросом?

**SELECT** COUNT (**DISTINCT** CITY) **FROM** STUDENT; - подсчитать уникальные значения столбца CITY

#### **Напишите запрос!**

1. Подсчитать количество студентов из Воронежа

2. Подсчитать количество университетов, в которых учатся студенты